#### **Musterbeispiele zur Zinsrechnung**

Ein Bankkunde muss Zinsen zahlen, wenn er sich bei der Bank Geld leiht. Das Geld was er sich leiht, nennt man Kapital K. Die Höhe der Verzinsung wird in % angegeben, man nennt sie auch Zinssatz p. Der Geldbetrag, der bei der Verzinsung anfällt heißt Zinsen Z.

Zahlt man bei der Bank ein Kapital ein, so erhält man auf dieses ebenfalls Zinsen.

Die Zinsrechnung ist eine Anwendung der Prozentrechnung.

Der Grundwert G entspricht dem Kapital K.

Der Prozentwert W entspricht den Zinsen Z.

Der Prozentsatz p entspricht dem Zinssatz p.

Der Zinssatz p bezieht sich, falls nichts anderes angegeben wird, jeweils auf ein Jahr. Man kann sagen, das Kapital wird jährlich mit dem Zinssatz p Prozent verzinst.

Wenn es sich nicht um eine jährliche Verzinsung handelt, kommt noch ein Zeitfaktor hinzu. Eine Verzinsung über ein Jahr hinaus wird üblicherweise mit der Zinseszinsrechnung berechnet, die an anderer Stelle erfolgt. Im Einzelnen gelten für die Berechnung von Zinsen folgende Formeln:

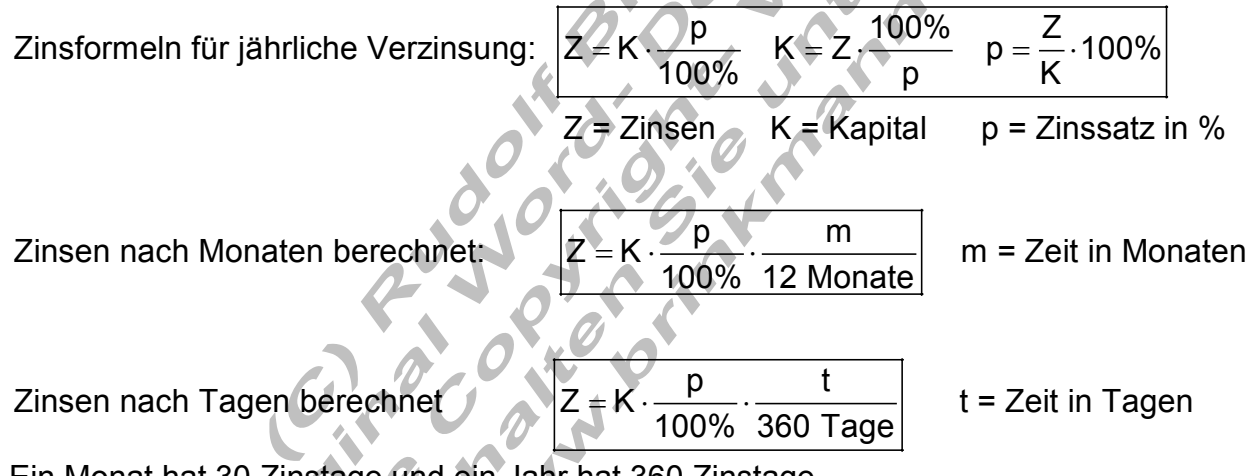

Ein Monat hat 30 Zinstage und ein Jahr hat 360 Zinstage. Bei der Verzinsung nach Monaten oder nach Tagen kann die Formel jeweils nach den entsprechenden Größen umgestellt werden.

Geldbeträge sind, falls nötig auf 2 Stellen hinter dem Komma zu runden.

Beispiele zur Zinsrechnung:

I Berechnung der Zins

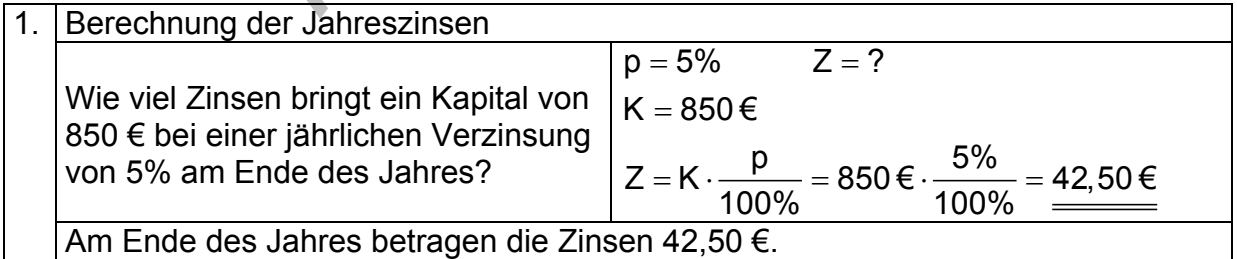

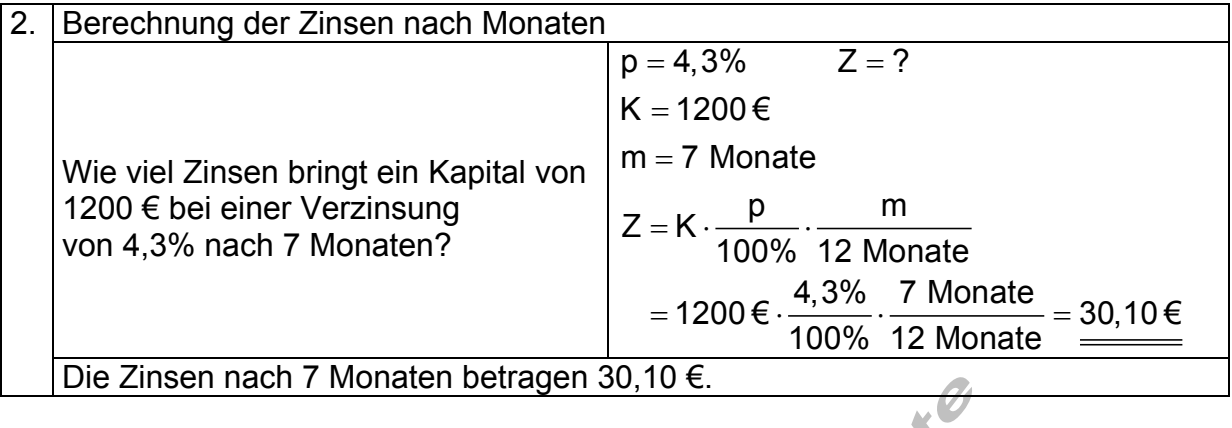

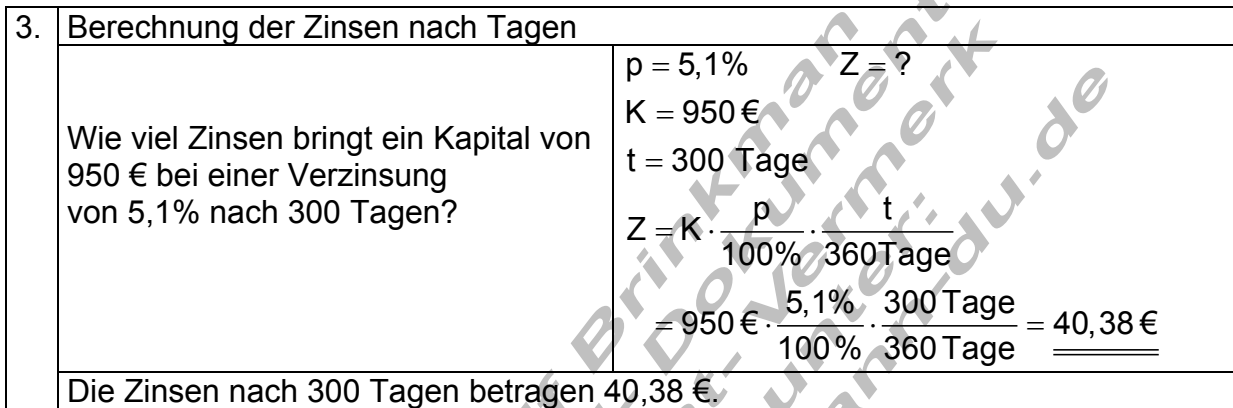

# II Berechnung des Kapitals

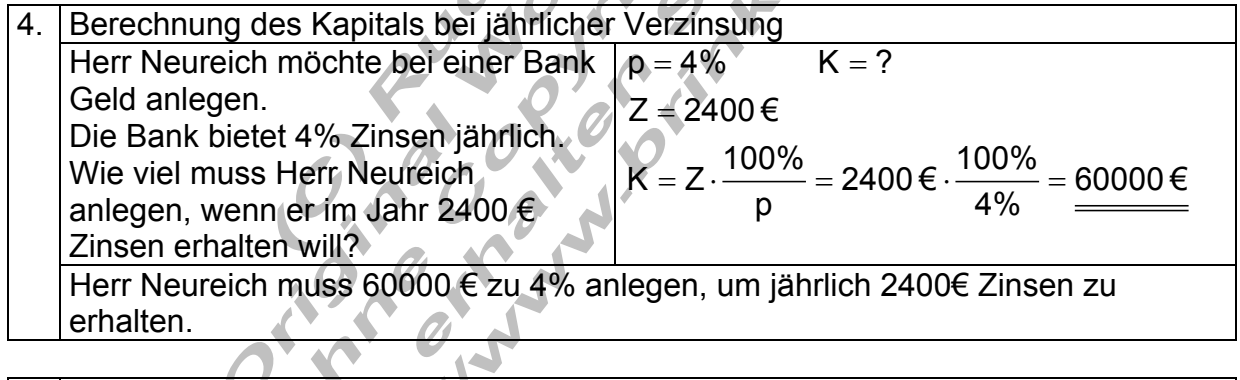

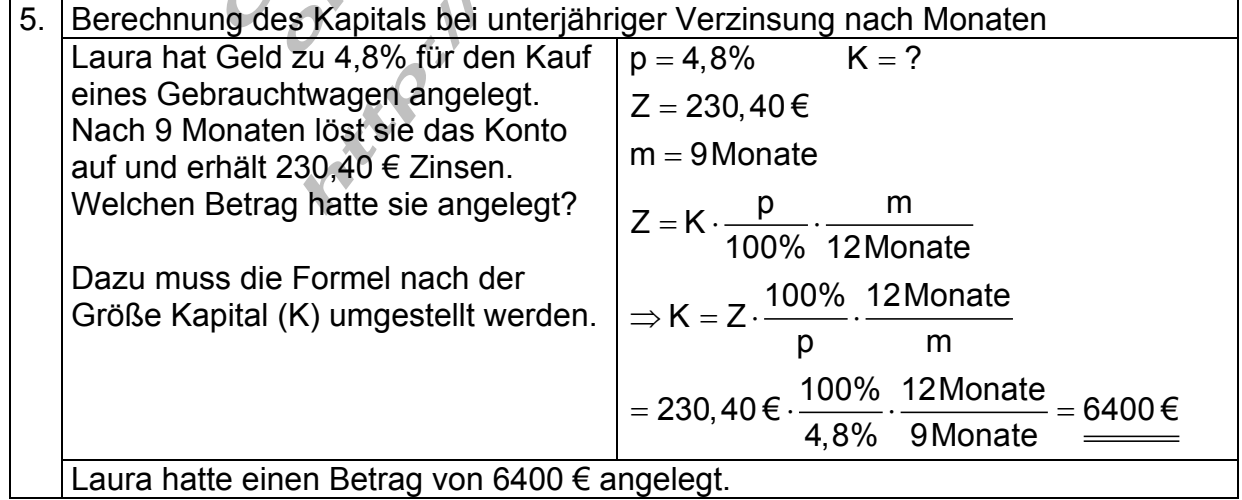

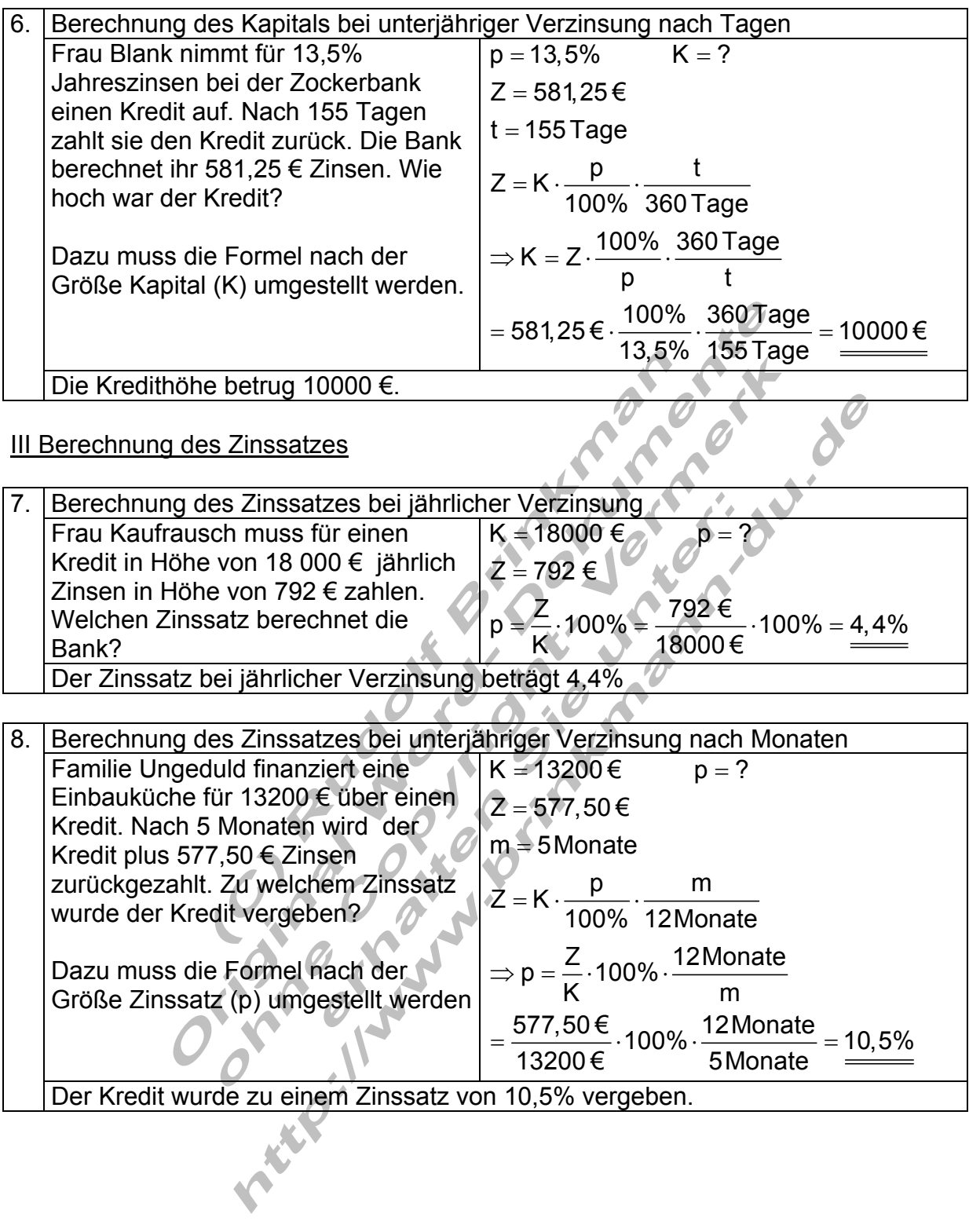

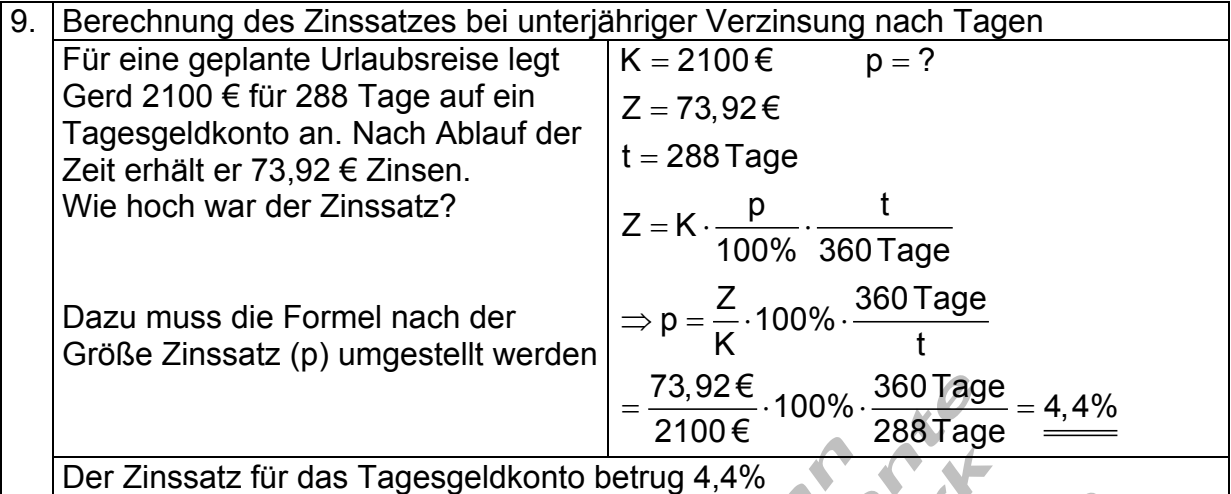

### IV Berechnung der Verzinsungszeit

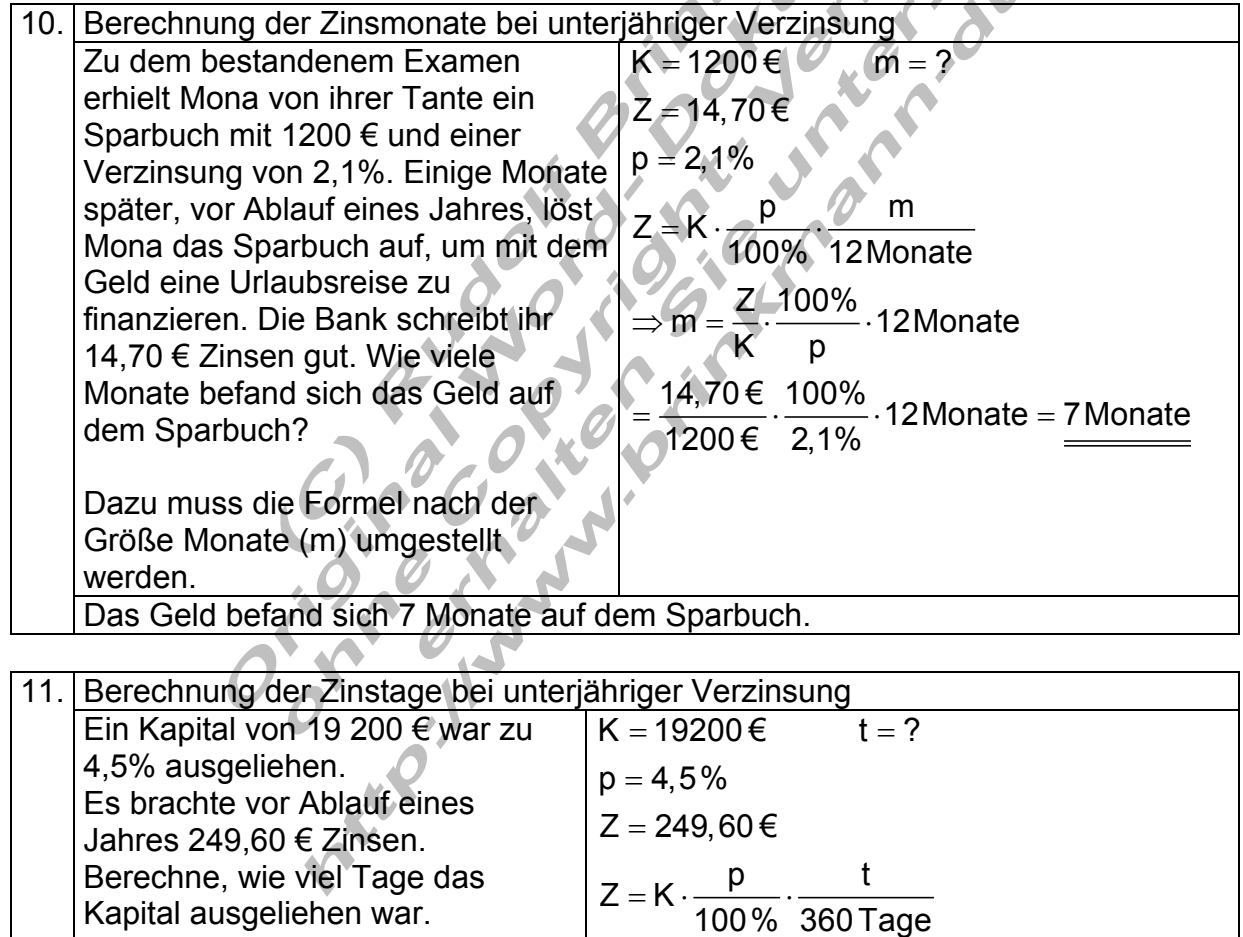

Dazu muss die Formel nach der Größe Tage (t) umgestellt werden.  $\Rightarrow$  t =  $\frac{Z}{K}$   $\cdot \frac{100\%}{p}$   $\cdot$  360 Tage  $=\frac{249,60 \text{ } \infty}{19200 \text{ } \infty} \cdot \frac{100\%}{4,5\%} \cdot 360$  Tage =  $\frac{104 \text{ Tage}}{2000 \text{ } \infty}$ Das Kapital war 104 Tage zu einem jährlichen Zinssatz von 4,5% angelegt.

## Zusammenstellung aller Formeln für die Zinsrechnung.

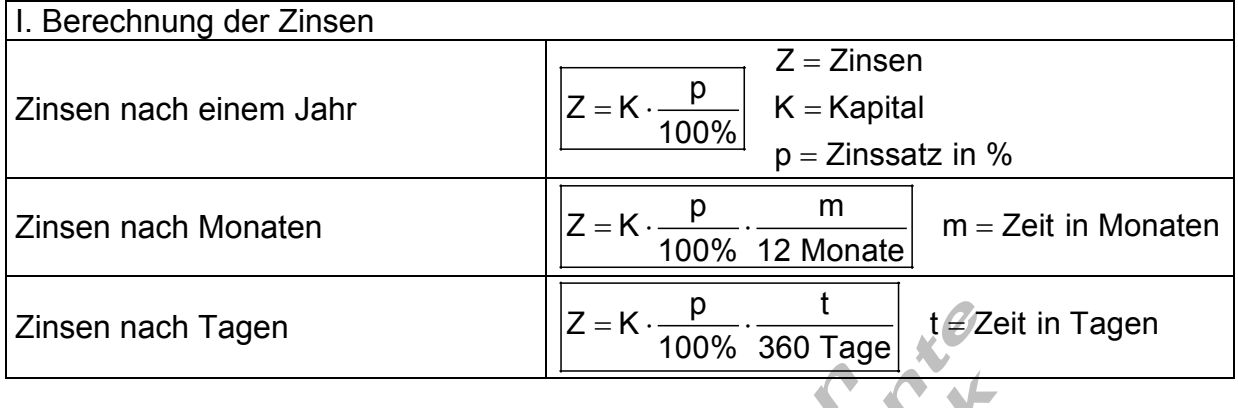

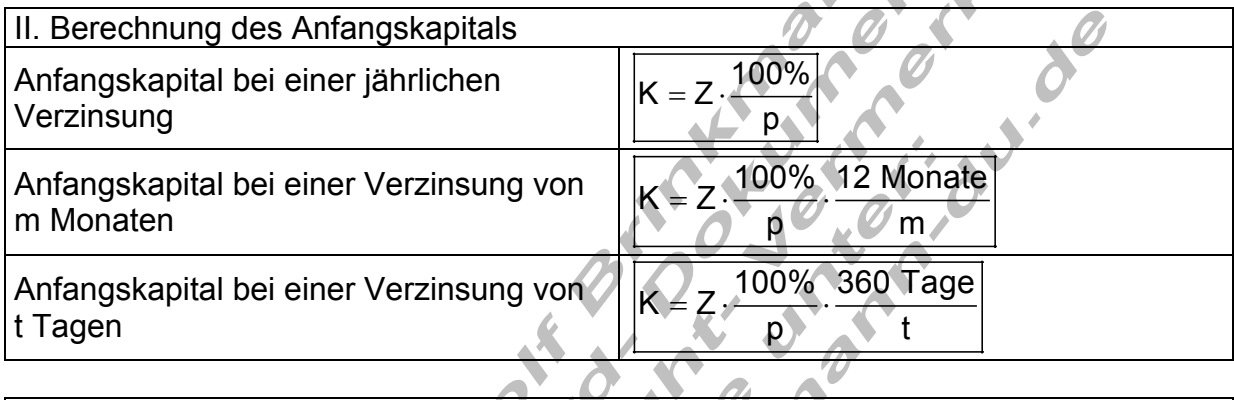

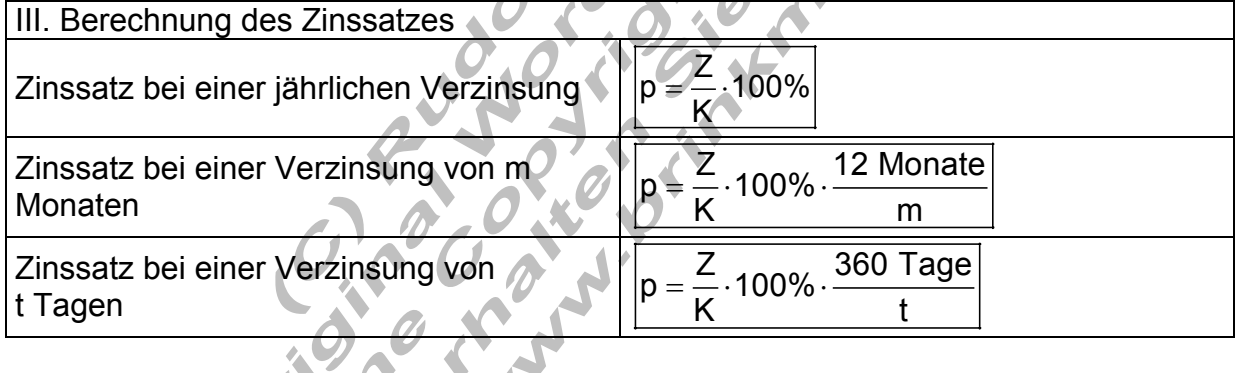

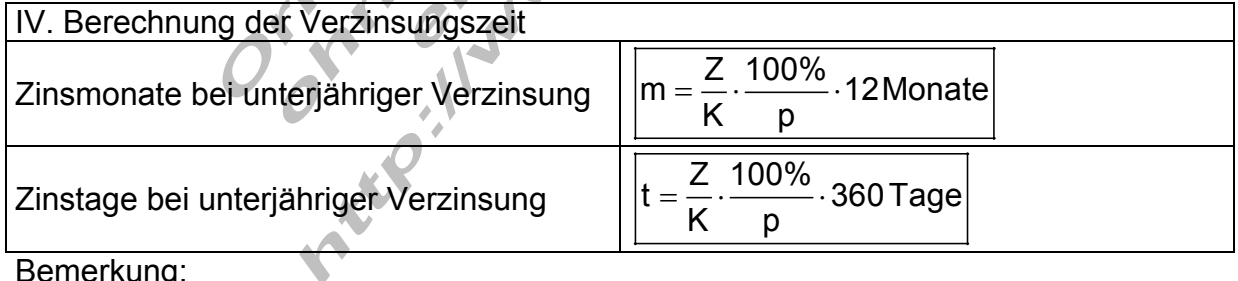

Bemerkung:

Unterjährige Verzinsung bedeutet, die Zinsdauer beträgt weniger als ein Jahr. Bei einer Verzinsung von mehr als einem Jahr rechnet man mit Zinseszinsen.

### Formelumstellungen

### 11 oder nur 3 Formeln?

Statt alle 11 Formeln auswendig zu lernen, reichen die folgenden drei.

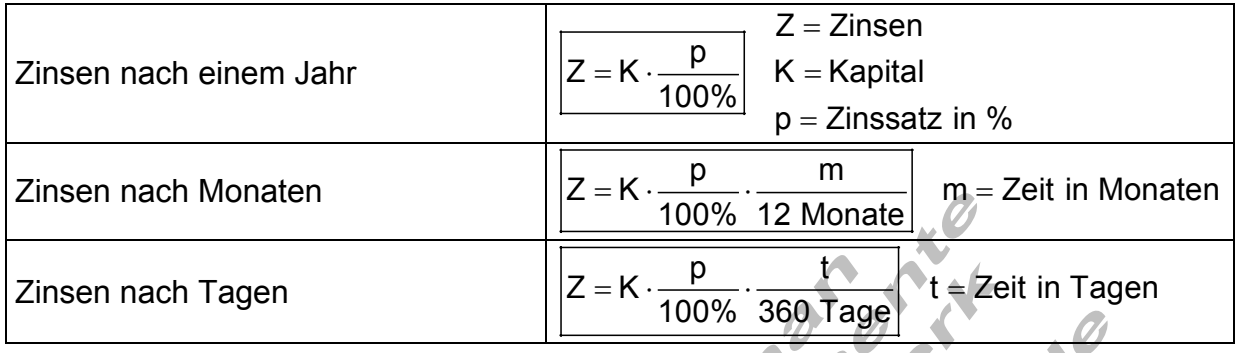

Dazu ist es aber erforderlich diese drei Formeln nach der jeweils gesuchten Größe umzustellen. Beim Formelumstellen ist zu beachten, dass auf beiden Seiten der Gleichung mit dem gleichen Faktor multipliziert, bzw. durch den gleichen Faktor dividiert werden darf.

Soll ein Faktor aus dem Nenner verschwinden, muss man mit diesem Faktor beide Seiten multiplizieren.

Soll ein Faktor aus dem Zähler verschwinden, muss man durch diesen Faktor dividieren.

Addition und Subtraktion kommt bei diesem Gleichungstyp nicht vor.

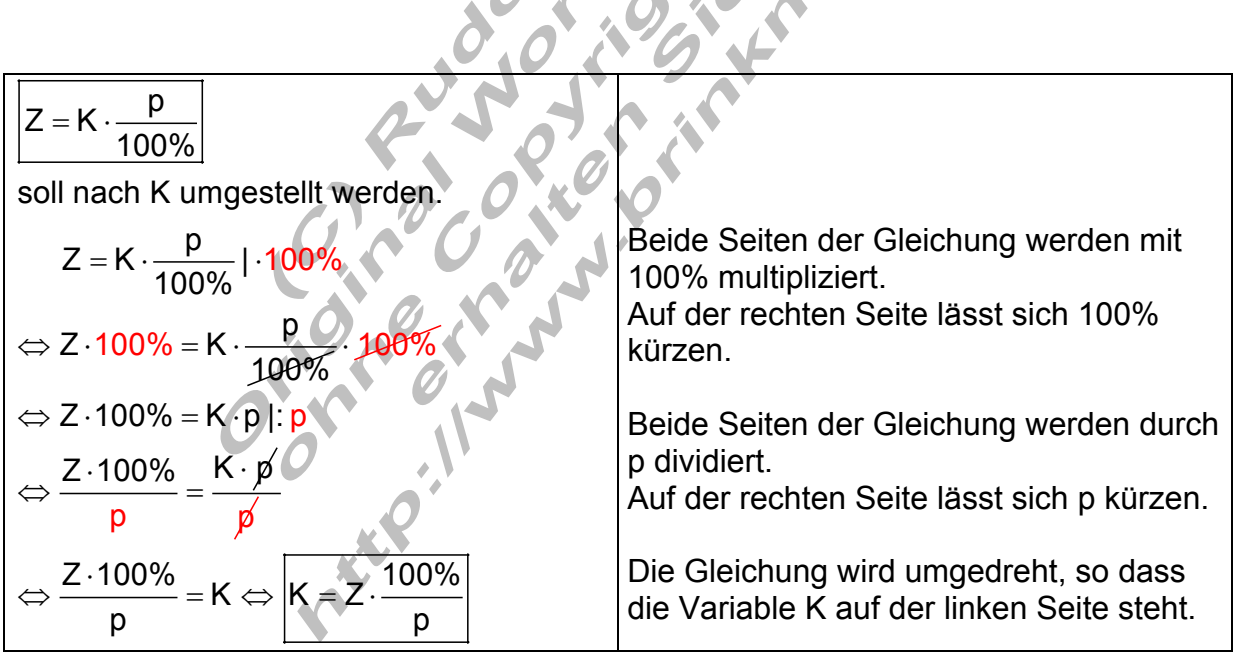

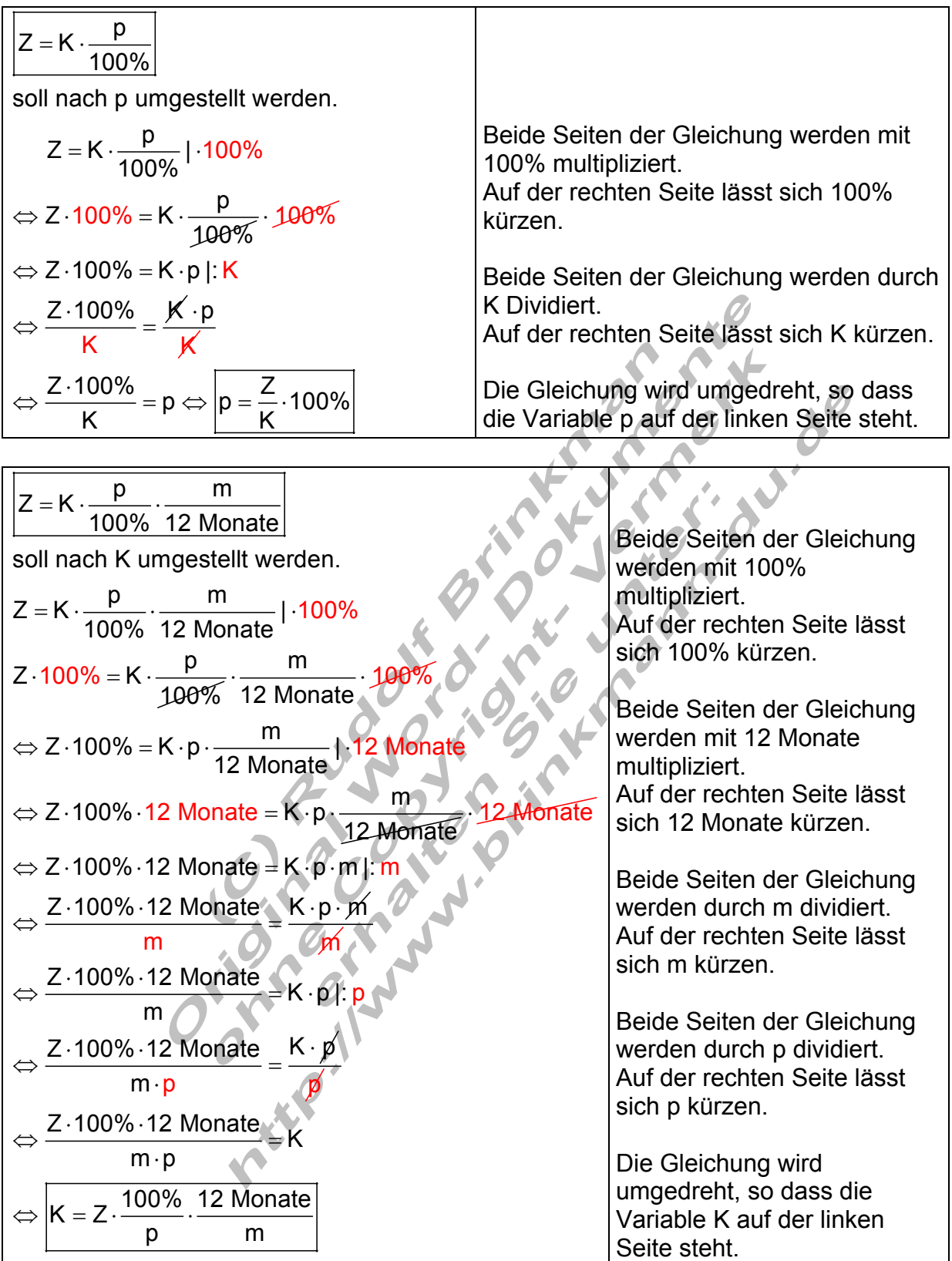

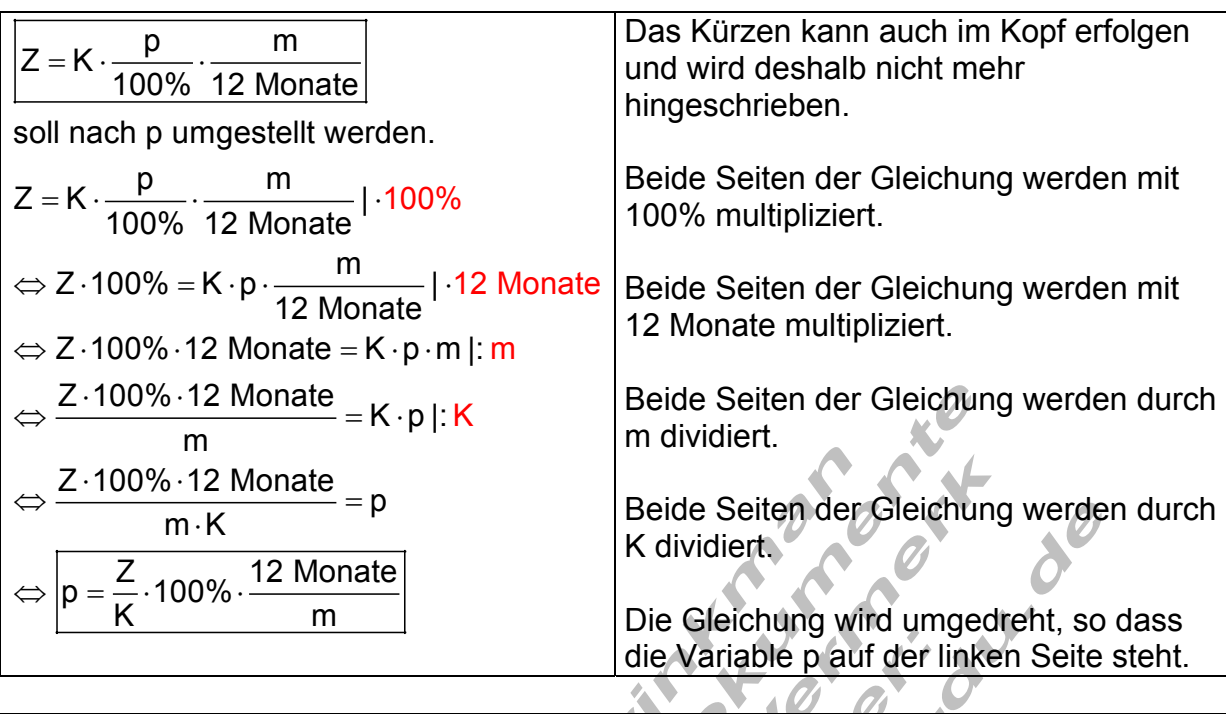

$$
Z = K \cdot \frac{p}{100\%} \cdot \frac{m}{12 \text{ Monate}}
$$
soll nach m umgestellt werden.  
\n
$$
Z = K \cdot \frac{p}{100\%} \cdot \frac{m}{12 \text{ Monate}}
$$
|-100%  
\n
$$
\Rightarrow Z \cdot 100\% = K \cdot p \cdot \frac{m}{12 \text{ Monate}}
$$
|-12 Monate  
\n
$$
\Rightarrow Z \cdot 100\% \cdot 12 \text{ Monate} = K \cdot p \cdot m | \cdot p
$$
\n
$$
\Rightarrow \frac{Z \cdot 100\% \cdot 12 \text{ Monate}}{p \cdot K} = K \cdot m | \cdot K
$$
\n
$$
\Rightarrow \frac{Z \cdot 100\% \cdot 12 \text{ Monate}}{p \cdot K} = m \Rightarrow m = \frac{Z \cdot 100\%}{K \cdot p} \cdot 12 \text{ Monate}
$$

$$
Z = K \cdot \frac{p}{100\%} \cdot \frac{t}{360 \text{ Tage}} \text{ soll nach K umgestellt werden.}
$$
\n
$$
Z = K \cdot \frac{p}{100\%} \cdot \frac{t}{360 \text{ Tage}} \mid 100\%
$$
\n
$$
\Leftrightarrow Z \cdot 100\% = K \cdot p \cdot \frac{t}{360 \text{ Tage}} \mid 360 \text{ Tage}
$$
\n
$$
\Leftrightarrow Z \cdot 100\% \cdot 360 \text{ Tage} = K \cdot p \cdot t \mid p
$$
\n
$$
\Leftrightarrow \frac{Z \cdot 100\% \cdot 360 \text{ Tage}}{p} = K \cdot t \mid t
$$
\n
$$
\Leftrightarrow \frac{Z \cdot 100\% \cdot 360 \text{ Tage}}{p \cdot t} = K \Leftrightarrow K = Z \cdot \frac{100\%}{p} \cdot \frac{360 \text{ Tage}}{t}
$$

$$
Z = K \cdot \frac{p}{100\%} \cdot \frac{t}{360 \text{ Tage}} \text{soll nach p umgestellt werden.}
$$
\n
$$
Z = K \cdot \frac{p}{100\%} \cdot \frac{t}{360 \text{ Tage}} \text{ } | \cdot 100\%
$$
\n
$$
\Rightarrow Z \cdot 100\% = K \cdot p \cdot \frac{t}{360 \text{ Tage}} \text{ } | \cdot 360 \text{ Tage}
$$
\n
$$
\Rightarrow Z \cdot 100\% \cdot 360 \text{ Tage} = K \cdot p \cdot t \text{ } | \cdot K
$$
\n
$$
\Rightarrow \frac{Z \cdot 100\% \cdot 360 \text{ Tage}}{K} = p \cdot t \text{ } | \cdot t
$$
\n
$$
\Rightarrow \frac{Z \cdot 100\% \cdot 360 \text{ Tage}}{K \cdot t} = p \Leftrightarrow p = \frac{Z}{K} \cdot 100\% \cdot \frac{360 \text{ Tage}}{t}
$$
\n
$$
Z = K \cdot \frac{p}{100\%} \cdot \frac{t}{360 \text{ Tage}} \text{ } | \cdot 100\%
$$
\n
$$
\Rightarrow Z \cdot 100\% = K \cdot p \cdot \frac{t}{360 \text{ Tage}} \text{ } | \cdot 360 \text{ Tage} \text{ } | \cdot 360 \text{ Tage}
$$
\n
$$
\Rightarrow Z \cdot 100\% \cdot 360 \text{ Tage} = K \cdot p \cdot t \text{ } | \cdot K
$$
\n
$$
\Rightarrow \frac{Z \cdot 100\% \cdot 360 \text{ Tage}}{K} = p \cdot t \text{ } | \cdot p
$$
\n
$$
\Rightarrow \frac{Z \cdot 100\% \cdot 360 \text{ Tage}}{K \cdot p} = t \Leftrightarrow t = \frac{Z \cdot 100\%}{K} \cdot 360 \text{ Tage}
$$

Erstellt von Rudolf Brinkmann **p0\_zins\_01.doc** 20.02.13 21:53 Seite: 9 von 9